## CST Sistemas p/ Internet 5 - 2021, 1 - 06 a 10/02

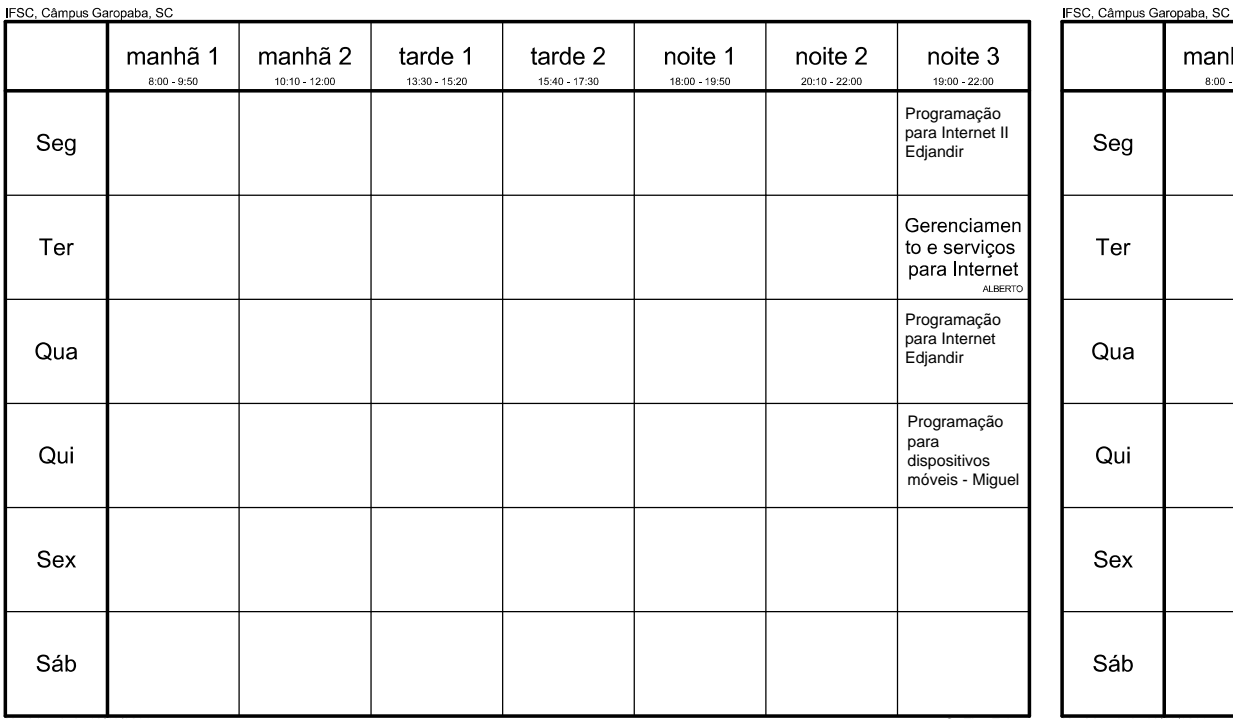

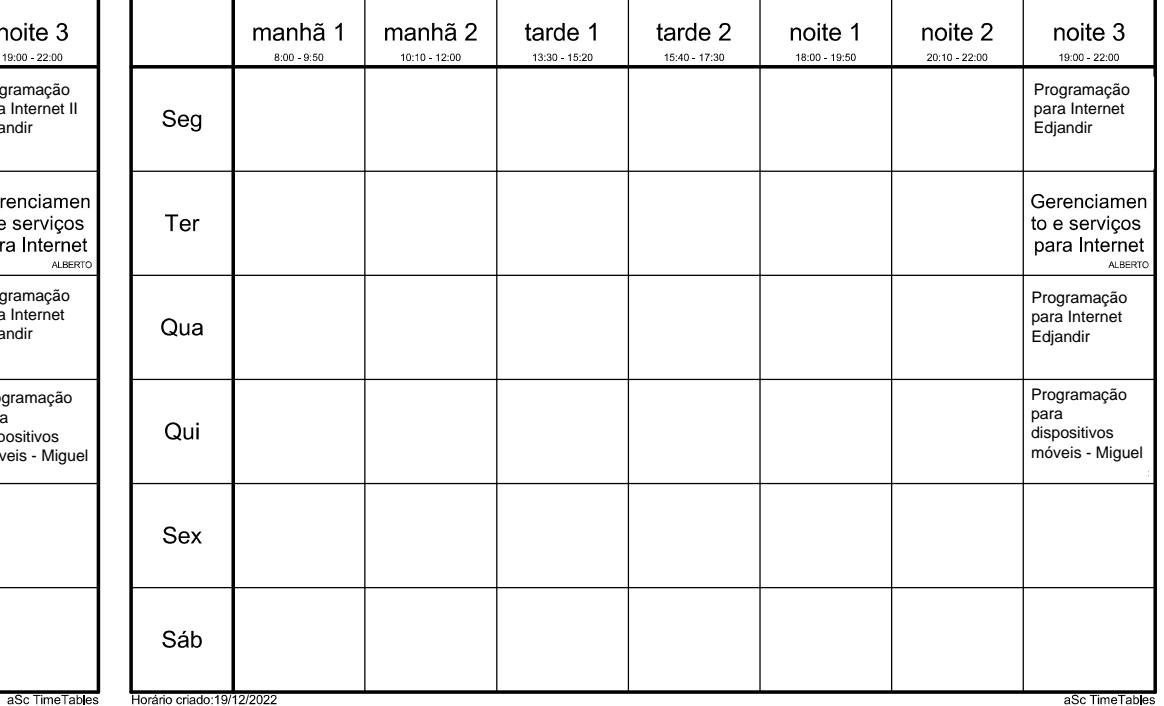

#### Horário criado:19/12/2022

# CST Sistemas p/ Internet 5 - 2021, 3 - 20 a 24/02 2ª Recesso 3ª Feriado 4ª Recesso

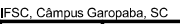

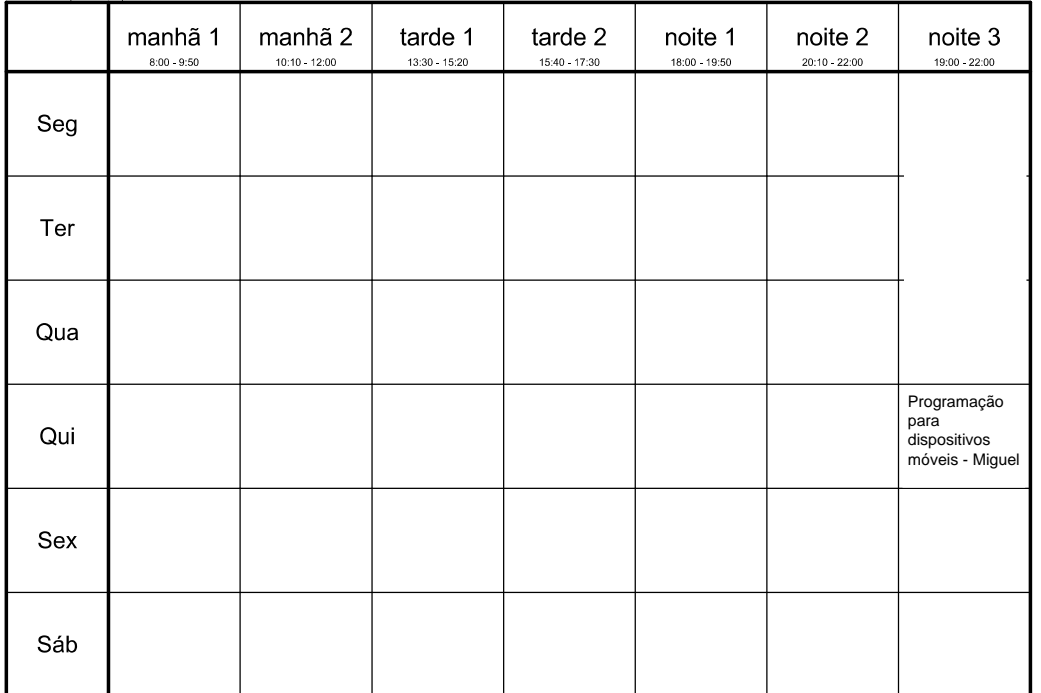

## CST Sistemas p/ Internet 5 - 2021, 4 - 27/02 a 03/03

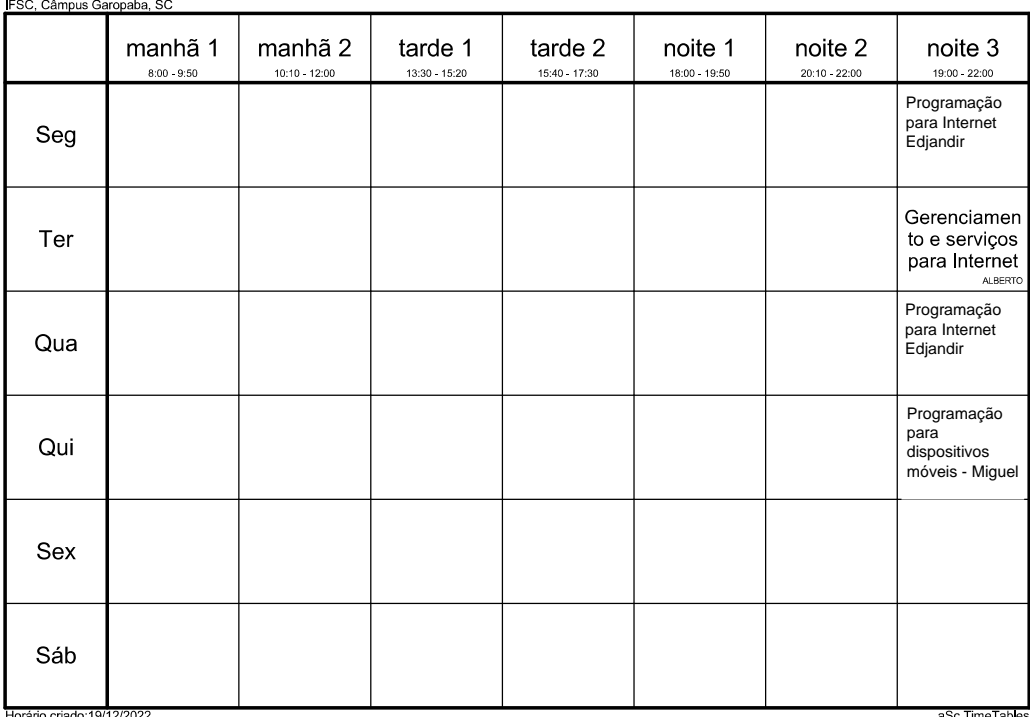

# CST Sistemas p/ Internet 5 - 2021, 2 - 13 a 17/02

## CST Sistemas p/ Internet 5 - 2021, 5 - 06 a 10/03

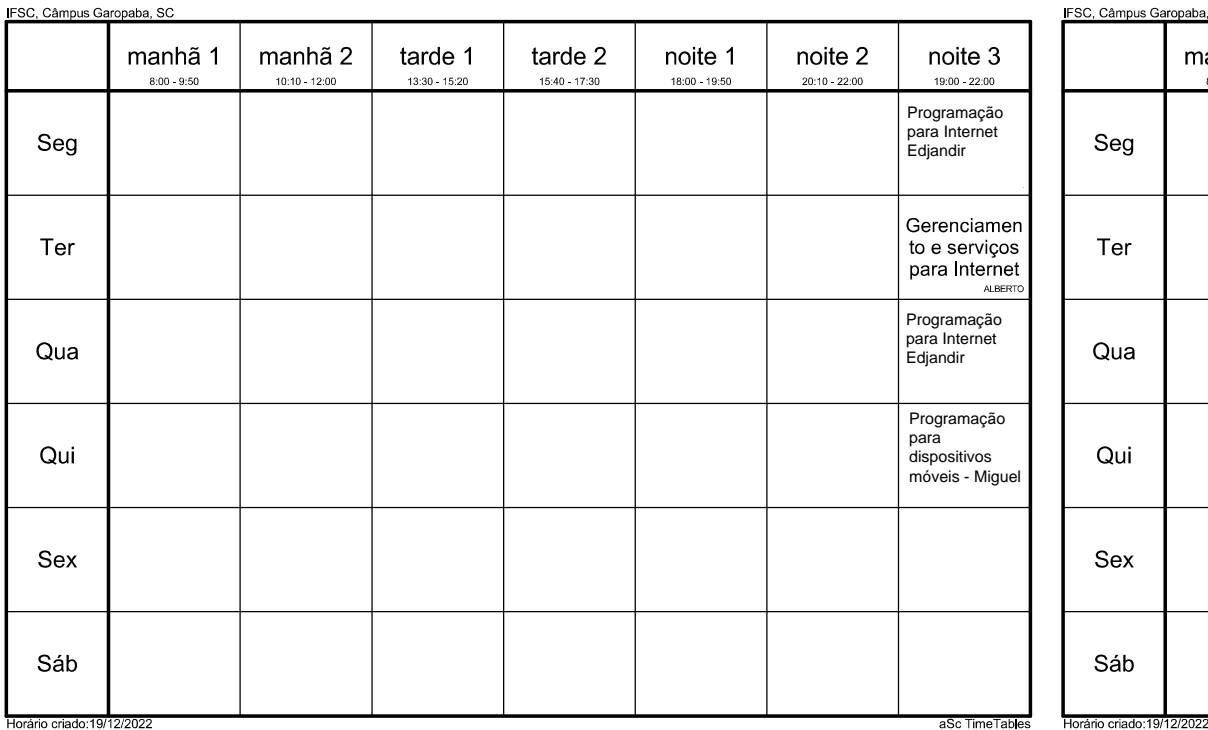

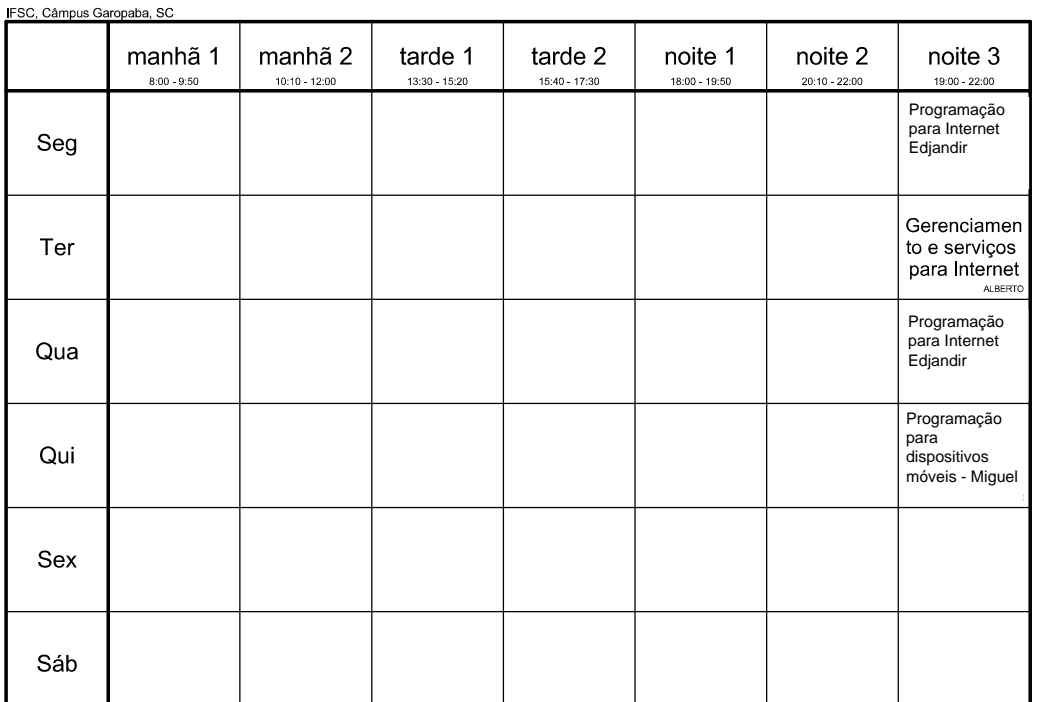

#### Horário criado:19/12/2022

CST Sistemas p/ Internet 5 - 2021, 7 - 20 a 24/03

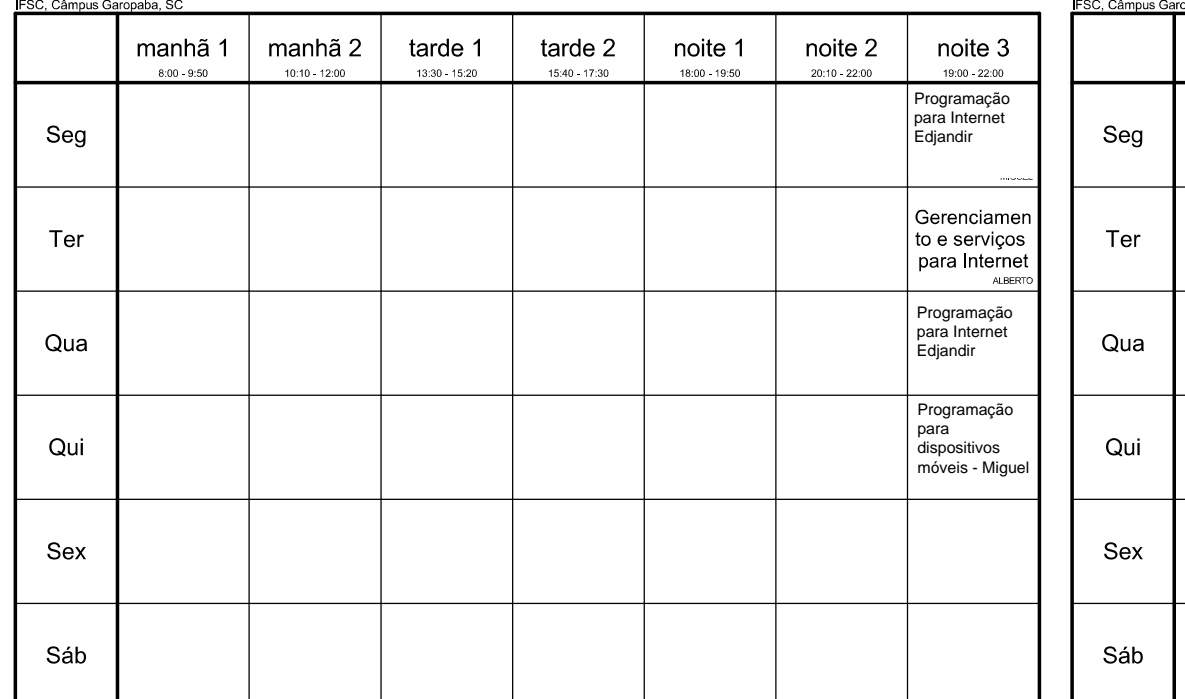

### CST Sistemas p/ Internet 5 - 2021, 8 - 27 a 31/03

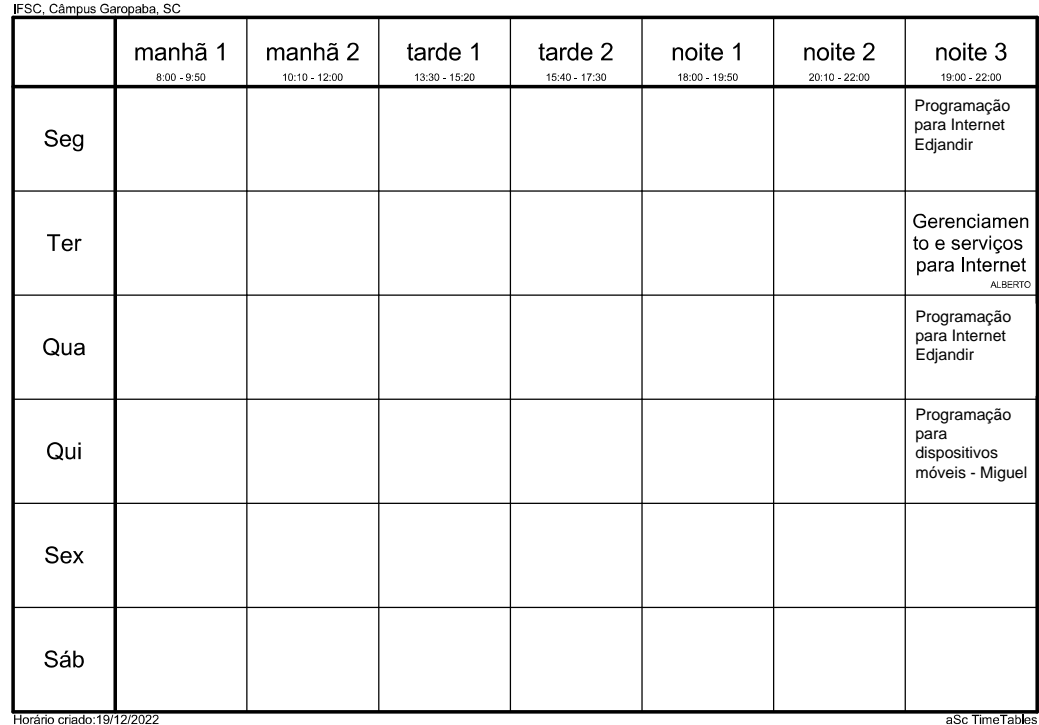

# CST Sistemas p/ Internet 5 - 2021, 6 - 13 a 17/03

aSc TimeTables

# CST Sistemas p/ Internet 5 - 2021, 9 - 03 a 07/04 6ª Feriado

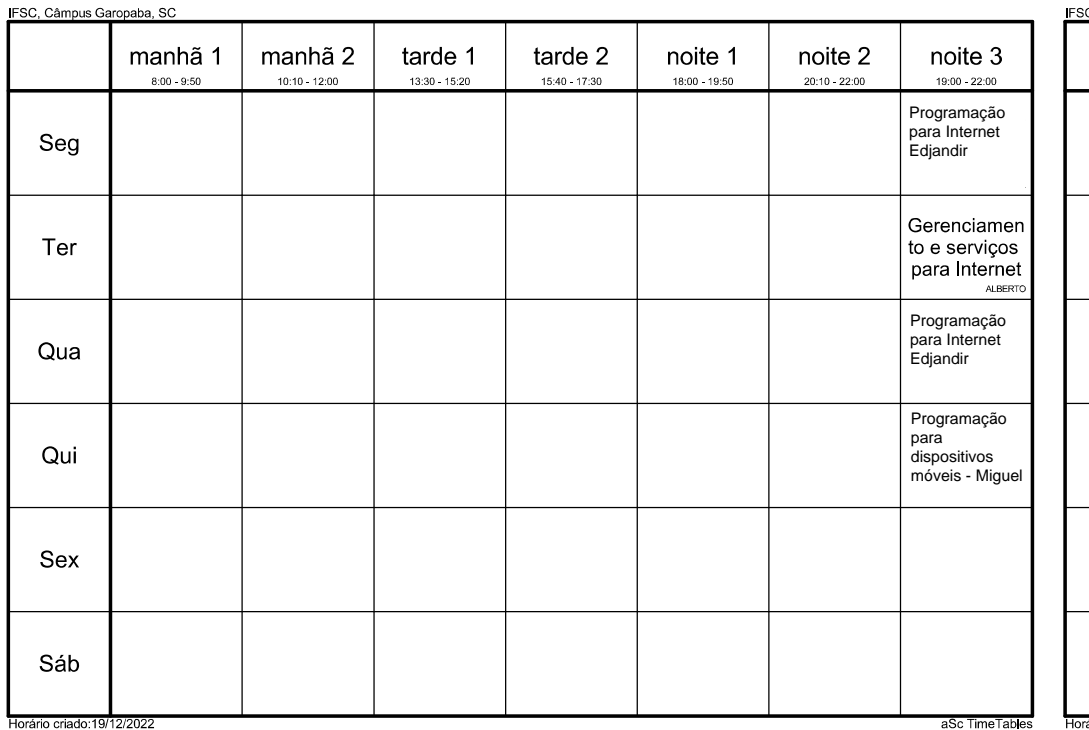

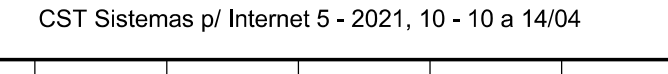

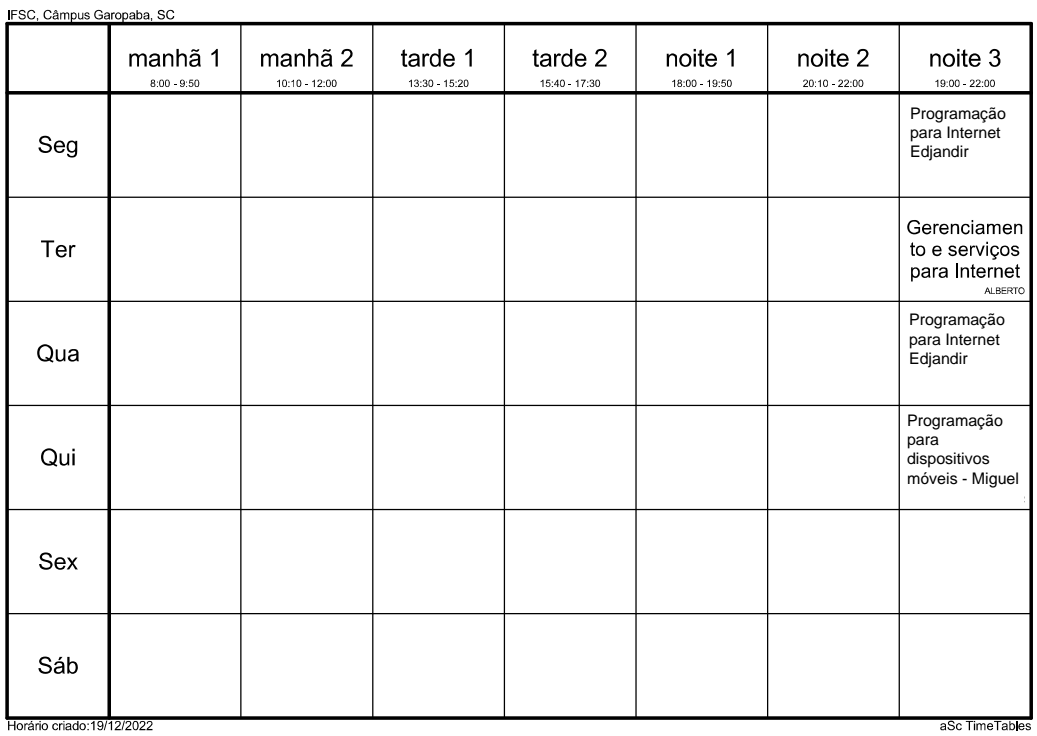

CST Sistemas p/ Internet 5 - 2021, 11 - 17 a 21/04 - 2ª a 5ª Conselho 6ª Feriado

**IFSC.** Câmpus Garopaba, SC

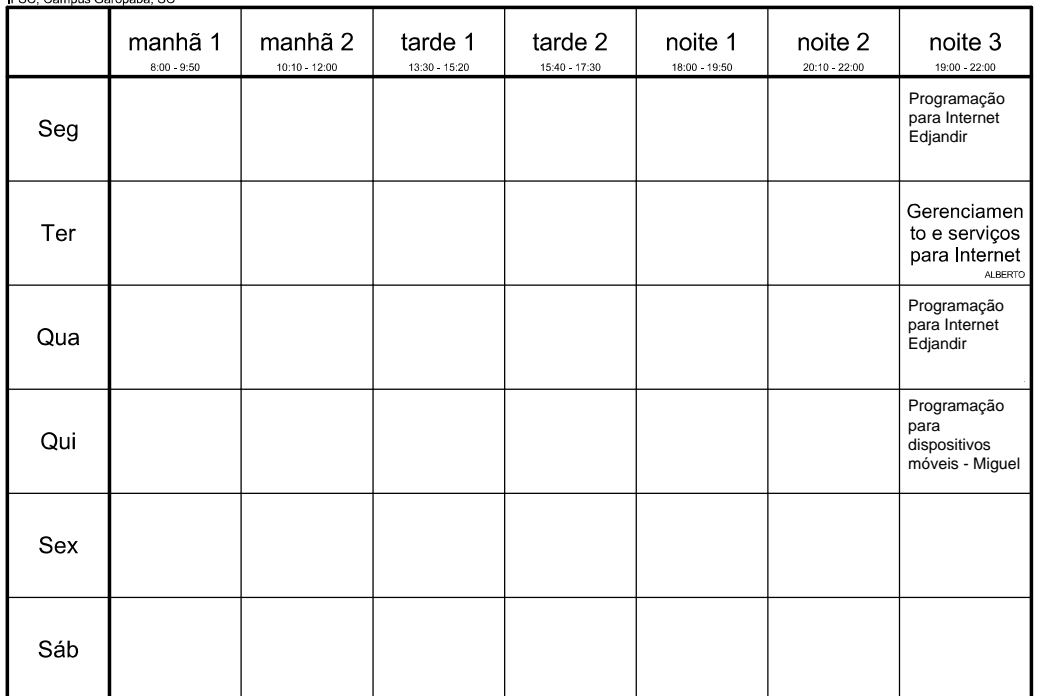

# CST Sistemas p/ Internet 5 - 2021, 12 - 24 a 28/04

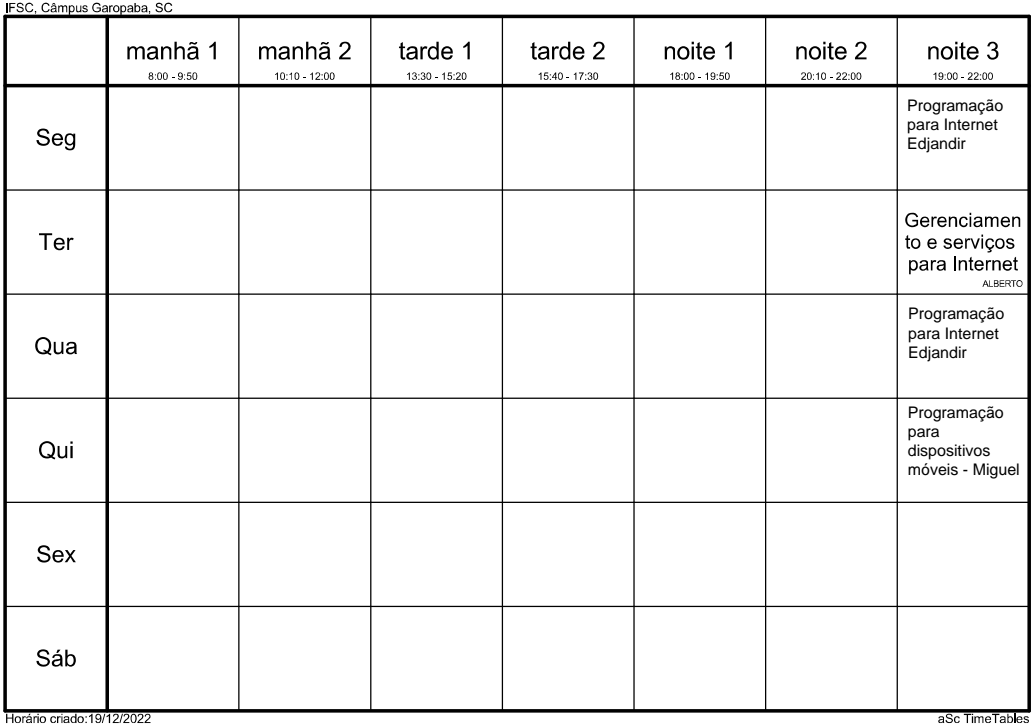

### CST Sistemas p/ Internet 5 - 2021, 13 - 01 a 05/05 2ª Feriado

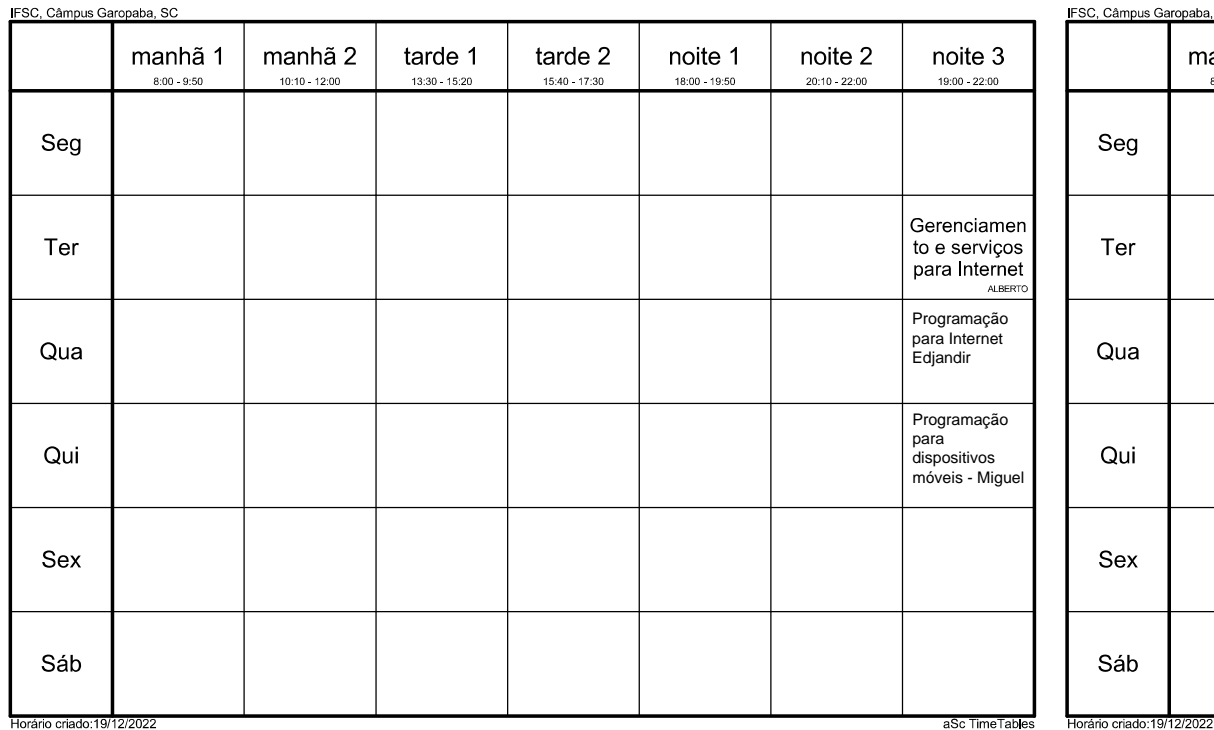

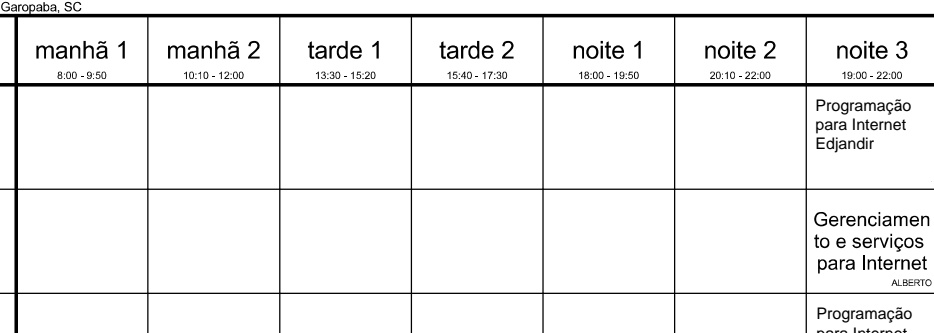

# Horário criado:19/12/2022

CST Sistemas p/ Internet 5 - 2021, 15 - 15 a 19/05

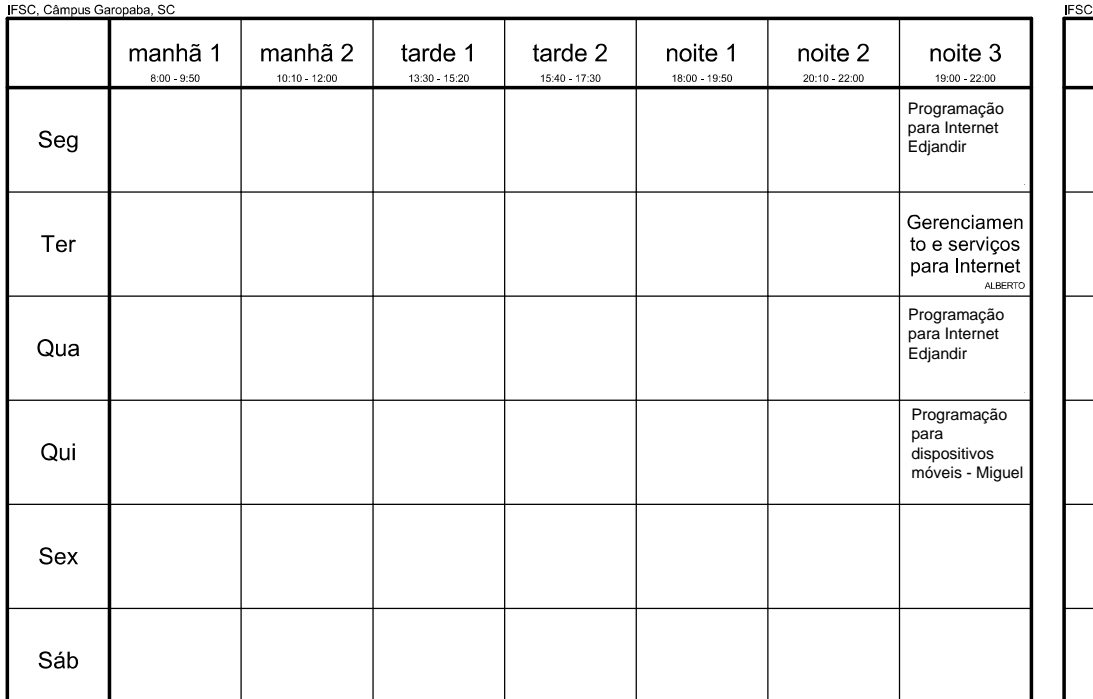

### CST Sistemas p/ Internet 5 - 2021, 16 - 22 a 26/05

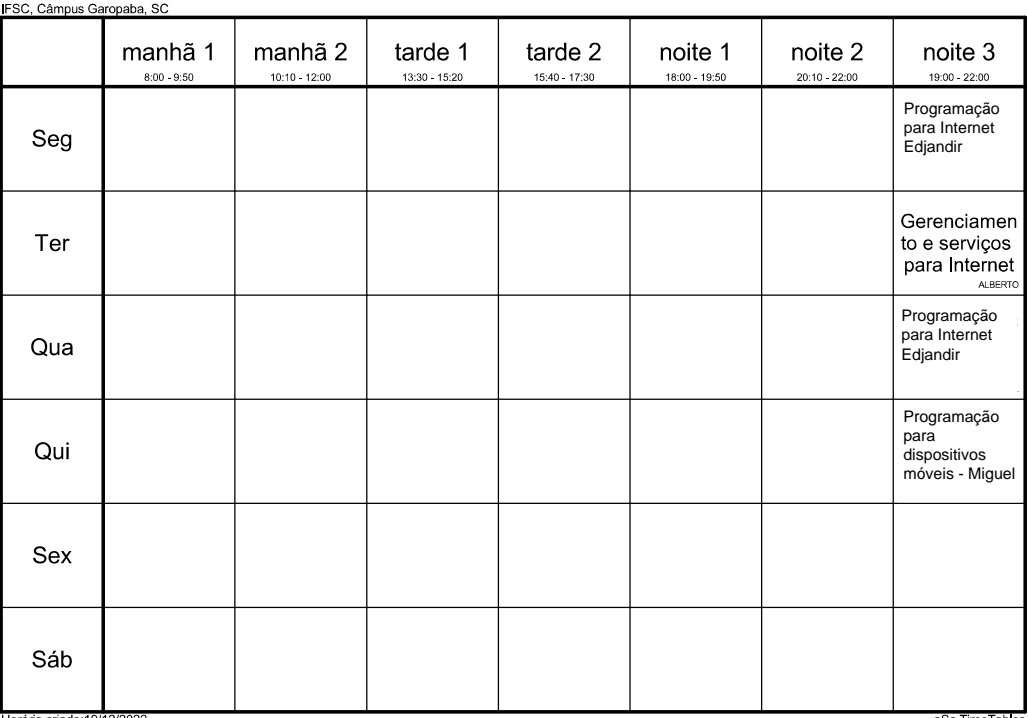

# CST Sistemas p/ Internet 5 - 2021, 14 - 08 a 12/05

aSc TimeTables

Edjandir

Programação para

dispositivos móveis - Miguel

# CST Sistemas p/ Internet 5 - 2021, 17 - 29/05 a 02/06

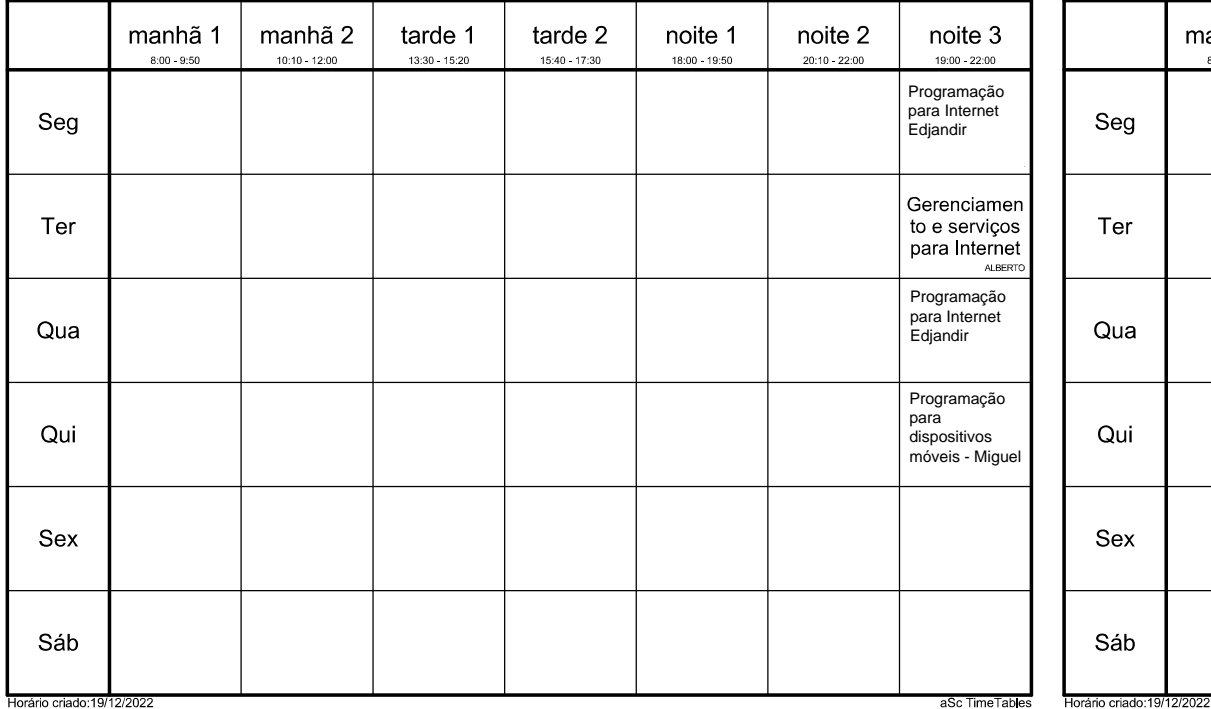

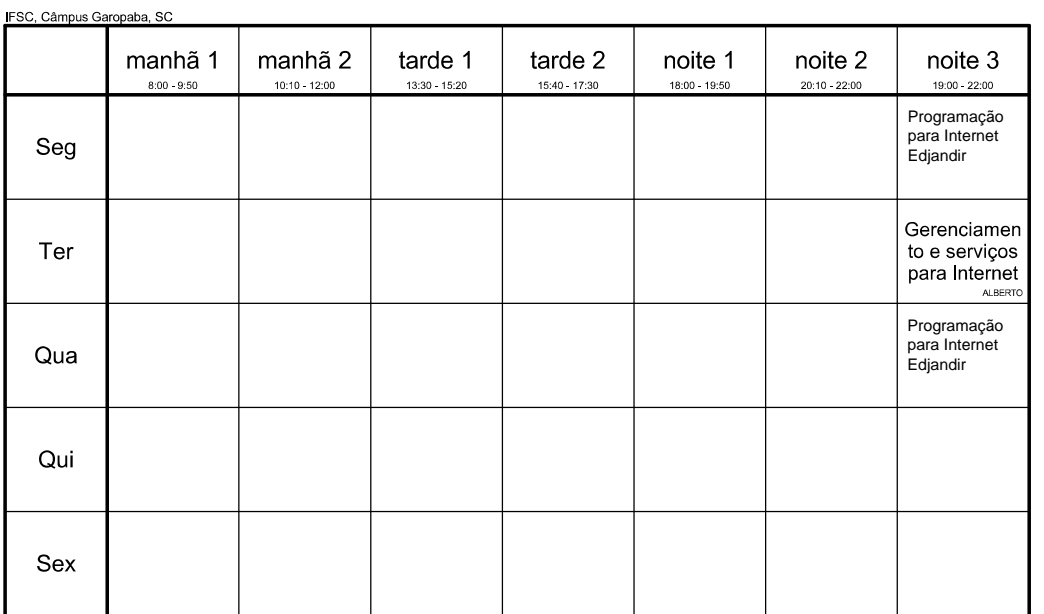

IFSC, Câmpus Garopaba, SC

CST Sistemas p/ Internet 5 - 2021, 19 - 12 a 16/06

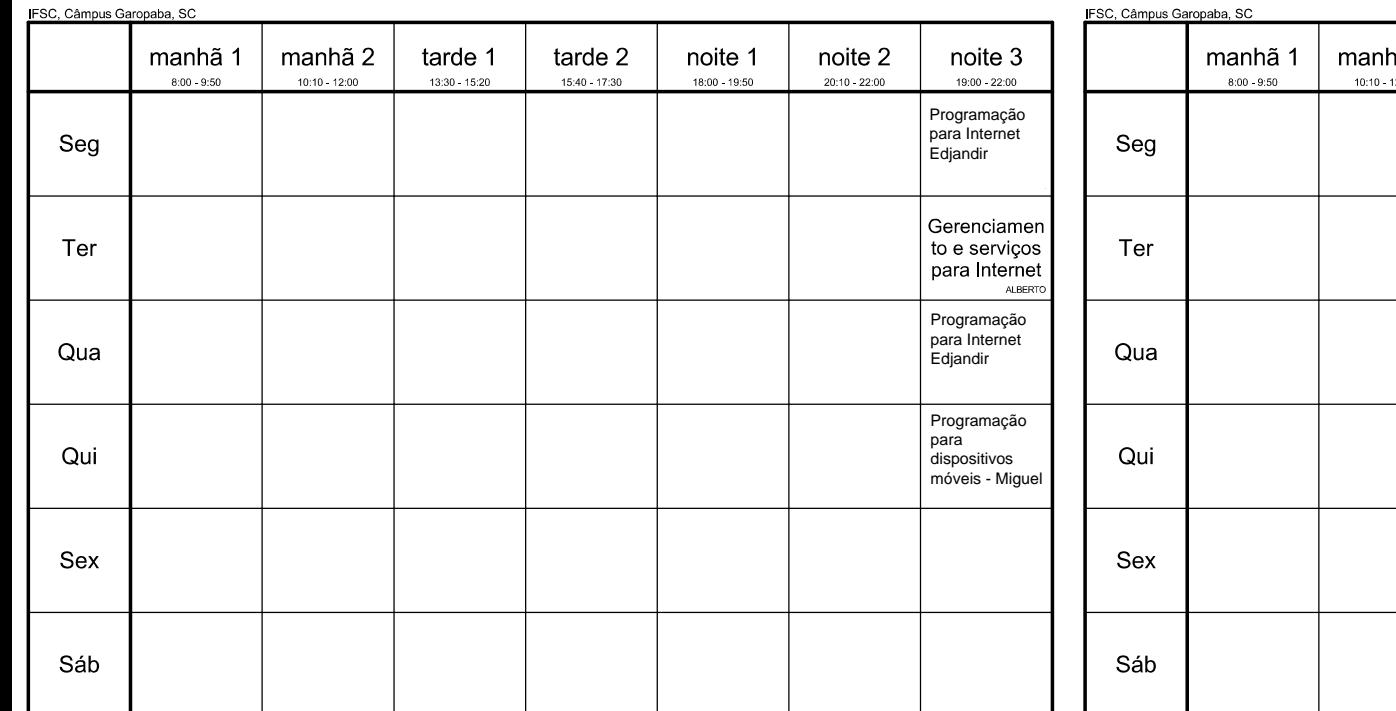

## CST Sistemas p/ Internet 5 - 2021, 20 - 19 a 23/06

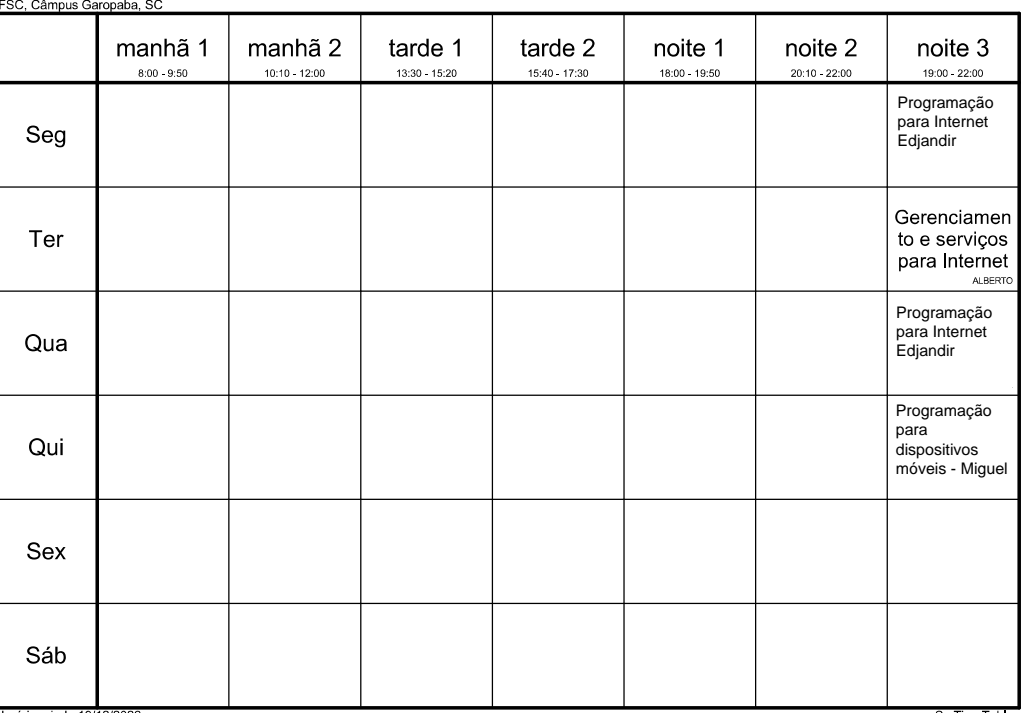

aSc TimeTables

#### CST Sistemas p/ Internet 5 - 2021, 18 - 05 a 09/06 5ª Feriado 6ª Recesso

# CST Sistemas p/ Internet 5 21 - 26 a 30/06

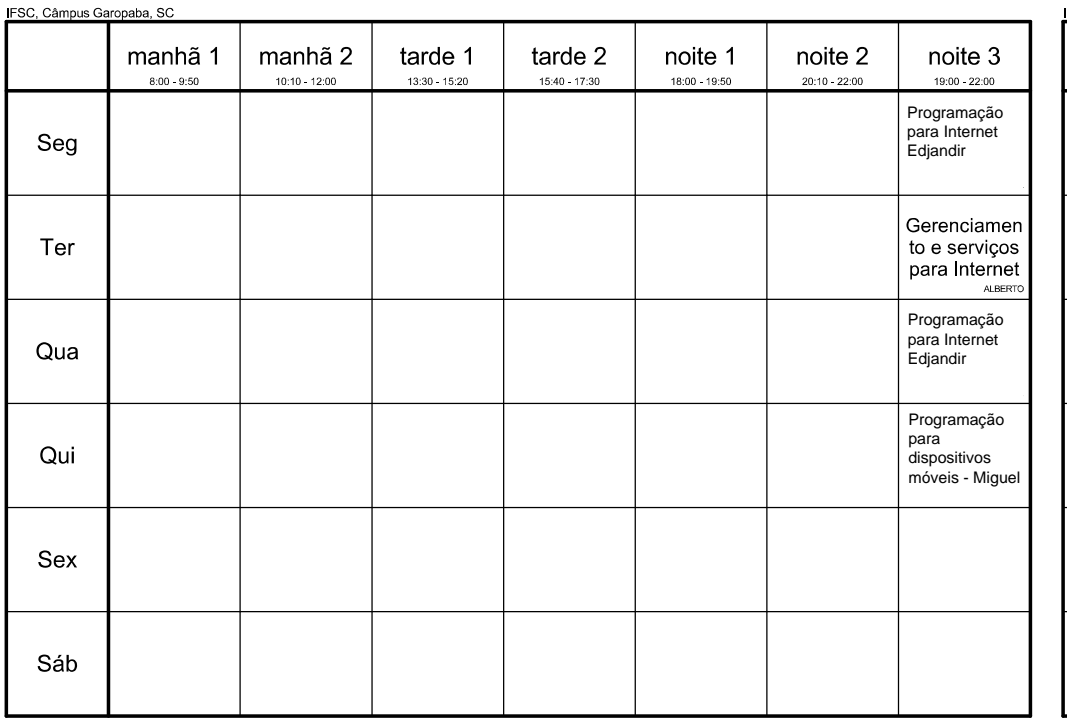

 $\mathcal{X}$ 

# CST Sistemas p/ Internet 5 22 - 03 a 07/07

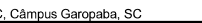

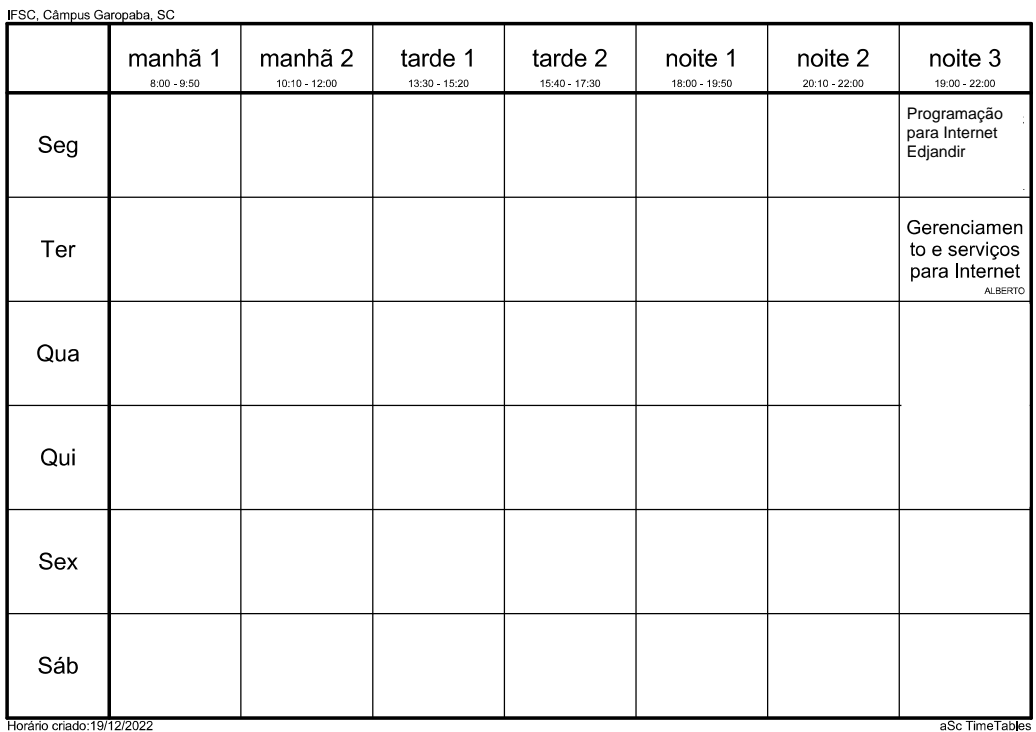

Horário criado:19/12/2022

aSc TimeTables H